## *Bemerkungen:*

-

- Bezeichnet man die Seite *a* - wie üblich - als *Gegenkathete* und die Seite *b* als *Ankathete* zu , so ergeben sich folgende *Merkformeln* für die trigonometrischen Funktionen:

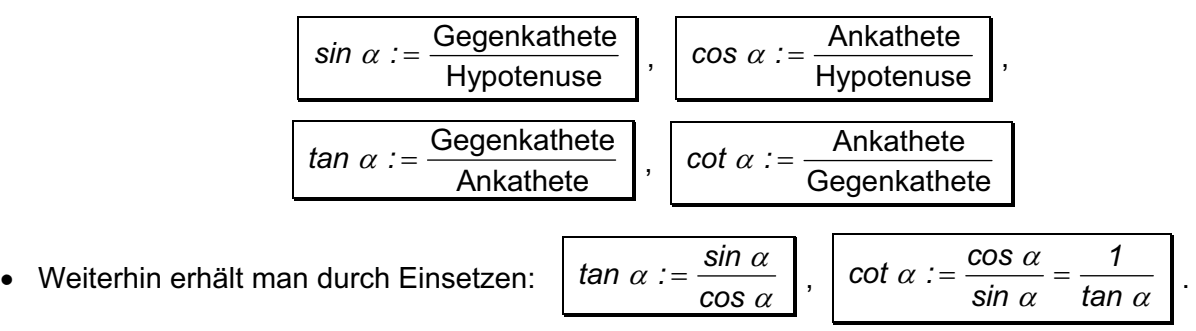

- $\bullet$ Bezüglich des *Wertebereichs* der trigonometrischen Funktionen folgt für  $\alpha \in [0, 90^{\circ}]$   $\cdot$ *sin*  $\alpha$ ,  $\cos \alpha \in [0,1]$  sowie *tan*  $\alpha$ ,  $\cot \alpha \in [0,\infty)$ .
- Verwendet man anstelle des Winkelgradmaßes  $\alpha$  [°] das *Bogenmaß x*, so gilt:

$$
\alpha \in [0, 90^{\circ}] \quad \Leftrightarrow \quad x \in \left[ \begin{array}{c} 0 \,, \frac{\pi}{2} \end{array} \right].
$$

Mittels elementargeometrischer Betrachtungen erhält man dann unter Verwendung des Symbols ∞ für "Unendlich" folgende Werte für *sin, cos, tan* und *cot* zu den folgenden speziellen im Bogenmaß angegebenen Winkeln *x* :

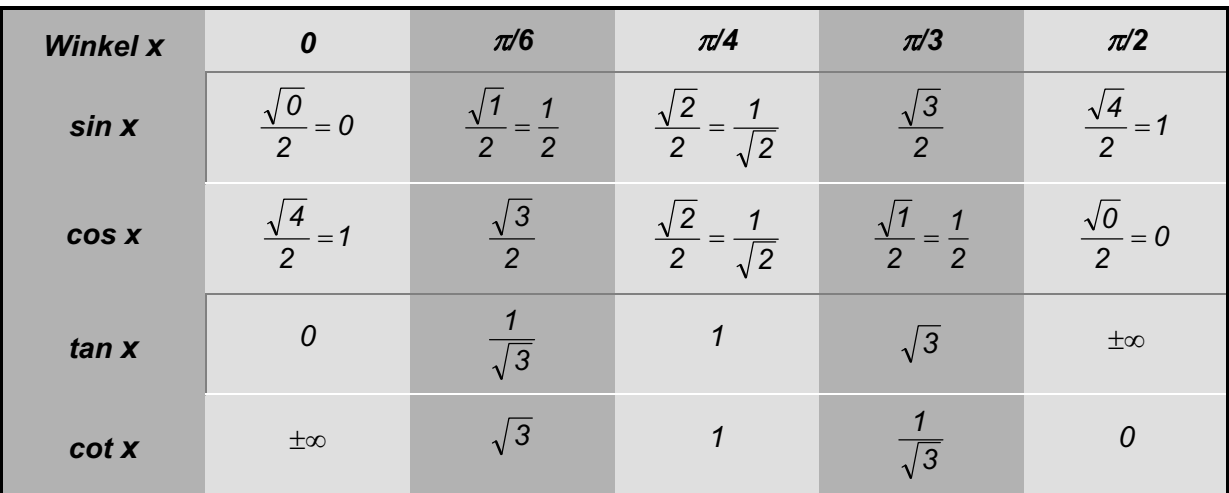

## **Trigonometrische Sätze im allgemeinen Dreieck**

Es sei  $\triangle$  *ABC* ein beliebiges Dreieck mit Seitenlängen *a,b,c* und Winkeln  $\alpha$ , $\beta$ , $\gamma$ . Dann gelten die folgenden allgemeinen Sätze (siehe dazu die Skizze):

<sup>&</sup>lt;sup>1</sup> Wir verwenden dabei die *Intervallschreibweise*  $[a,b] = \{x \in \mathbb{R} \mid a \le x \le b\}$  für gegebene reelle Zahlen  $a,b \in \mathbb{R}$ sowie  $[a, \infty) = \{x \in \mathbb{R} \mid a \le x \}$  im Fall der nach oben unbeschränkten Menge.

Formelsammlung zur *Mathematik I / II für die Beruflichen Fachrichtungen Bautechnik, Metalltechnik und Elektrotechnik*

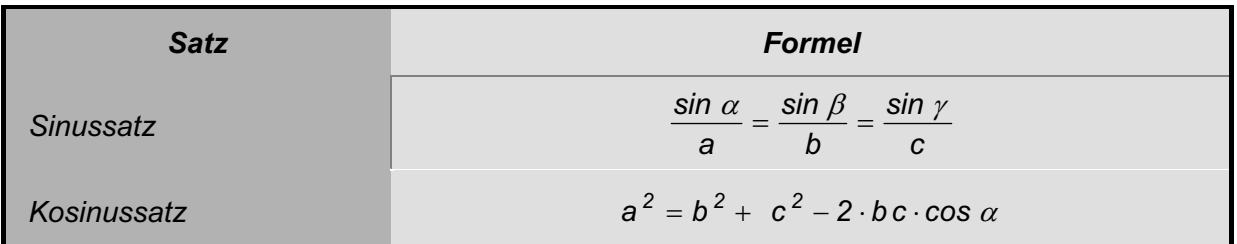

*Skizze:*

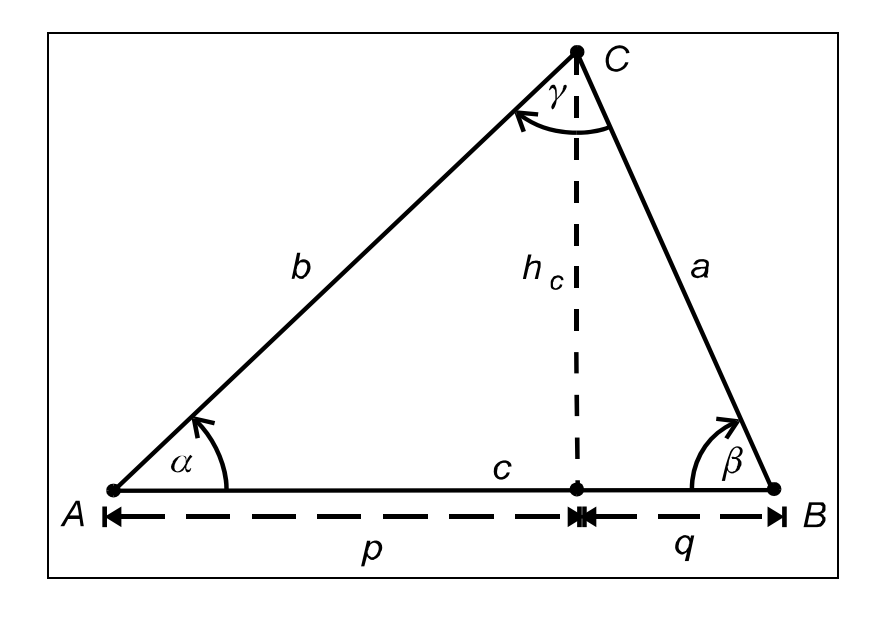

## *Bemerkungen:*

- Der Sinussatz lässt sich vorteilhaft anwenden, wenn im Dreieck A ABC gegeben sind
	- *zwei Seiten* sowie *ein Winkel*, welcher einer der Seiten gegenüberliegt (*SSW*) oder
	- *eine Seite* und *zwei Winkel* (*WSW* bzw. *SWW*) .
- Der *Kosinussatz* kann vorteilhaft angewendet werden, wenn im Dreieck A ABC gegeben sind
	- alle *drei Seiten* (*SSS*) oder
	- *zwei Seiten* und der von den beiden Seiten eingeschlossene *Winkel* (*SWS*) .

## **Produkte mit Vektoren**

Im Bereich der *Produktbildung* mit Vektoren hat man im Wesentlichen drei Möglichkeiten. Während wir das *skalare Vielfache* im Zusammenhang mit der Einführung des Begriffes des Vektorraumes bereits kennengelernt haben, sind die beiden anderen Produkte neu. Es handelt sich um das *Skalar-* und um das *Vektorprodukt.* Man beachte hierbei, welche Objekte man "reinsteckt" und welche man "herausbekommt".

Formelsammlung zur *Mathematik I / II für die Beruflichen Fachrichtungen Bautechnik, Metalltechnik und Elektrotechnik*

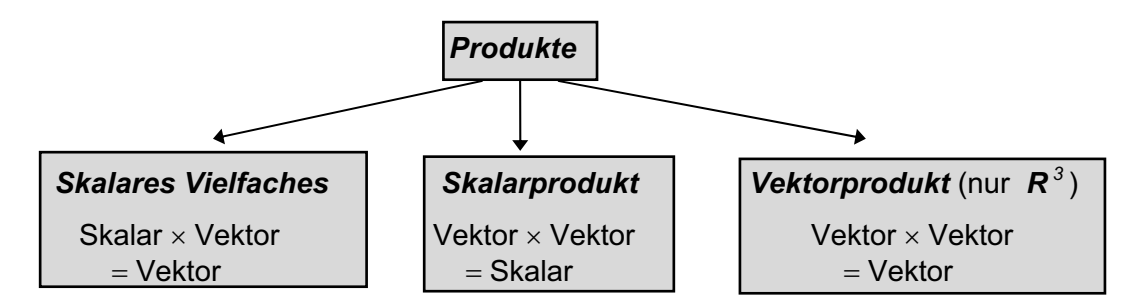

Hier nun die Definitionen der beiden "Neuen":

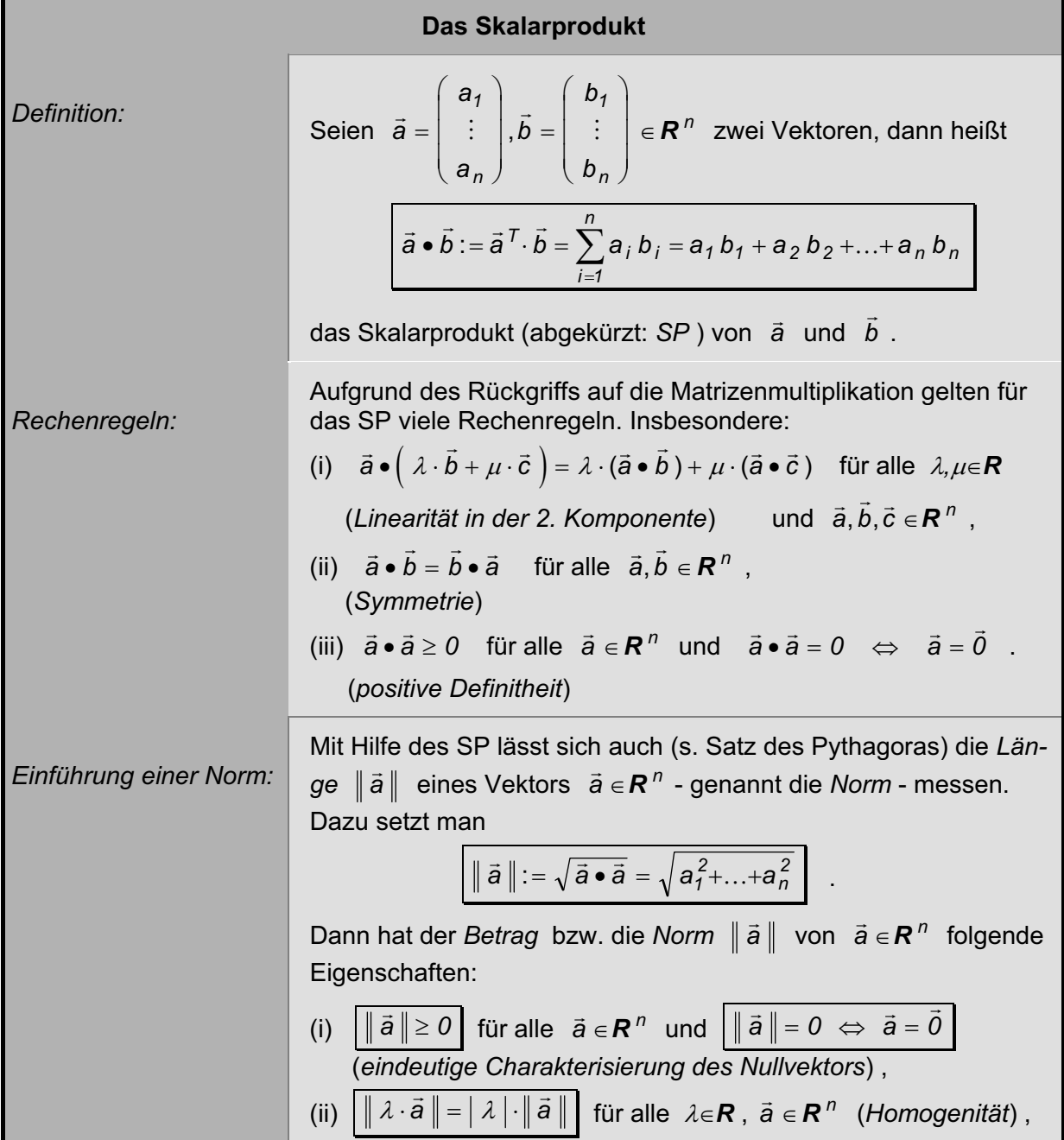

Formelsammlung zur *Mathematik I / II für die Beruflichen Fachrichtungen Bautechnik, Metalltechnik und Elektrotechnik*

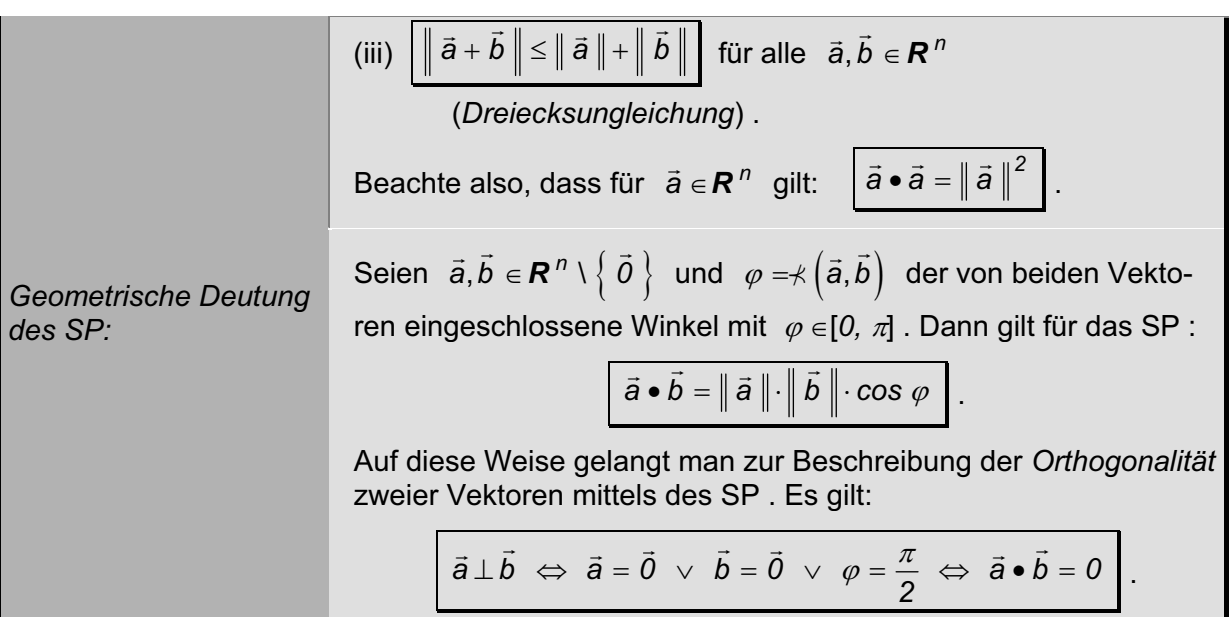

*Bemerkungen:*

- Zur Bezeichung der Länge (Norm) eines Vektors - $\vec{a} \in R^{\,n}$  werden häufig auch kleine lateinische Buchstaben, entsprechend der Bezeichung des zugehörigen Vektors, verwendet -– also z.B. *<sup>a</sup>* für - $\vec{a}$  oder *b* für  $||b||$  usw. Dann gilt beispielsweise:

$$
\vec{a} \cdot \vec{a} = ||\vec{a}||^2 = a^2 \quad \text{mit} \quad \vec{a} = \vec{0} \Leftrightarrow a = 0 \quad \text{sowie} \quad \vec{a} \cdot \vec{b} = a \cdot b \cdot \cos \varphi
$$

- Die *geometrische Formel* für das SP lässt sich zumindest in den Fällen  $R^2$ und  $R^3$  aus dem *Kosinussatz* der Trigonometrie (siehe dazu den "Anhang: Trigonometrische Funktionen" im Skript, S. III / IV) und den Rechenregeln für das SP herleiten. Dazu betrachte man den Differenzvektor  $\vec{c} = \vec{a} - \vec{b}$  in dem durch die Vektoren  $\vec{a}, \vec{b} \in \mathbb{R}^n \setminus \left\{ \vec{0} \right\}$  $\vec{a}, \vec{b} \in \mathbb{R}^n \setminus \left\{ \vec{0} \right\}$ aufgespannten Dreieck.
- Offensichtlich dient das SP neben der *Längenmessung* von Vektoren (im Sinne einer *Norm*) auch der *Winkelmessung* zwischen zwei Vektoren  $\vec{a}, \vec{b} \in \mathbb{R}^n \setminus \left\{ \vec{0} \right\}$  $\vec{a}, \vec{b} \in \mathbb{R}^n \setminus \{ \vec{0} \}$ . Dies sieht

man, wenn man die geometrische Formel  $\vec{a} \cdot \vec{b} = ||\vec{a}|| \cdot ||\vec{b}|| \cdot cos \varphi$  entsprechend umstellt zu:

$$
\varphi = \nless (\vec{a}, \vec{b}) = \arccos \left( \frac{\vec{a} \cdot \vec{b}}{\|\vec{a}\| \cdot \|\vec{b}\|} \right) = \arccos \left( \frac{\vec{a} \cdot \vec{b}}{a \cdot b} \right) .
$$

- Aus der geometrischen Formel des SP folgt die sogenannte *Cauchy-Schwarzsche Un-* - *gleichung* :  $\sqrt{|\vec{a} \cdot \vec{b}|} \leq ||\vec{a}|| \cdot ||\vec{b}|| = a \cdot b$  $\|\vec{b}\|$  = a  $\cdot$  b  $\|$  mit  $\;$  , =" genau in den Fällen  $\;\varphi$  =  $0\;$  und  $\;\varphi$  =  $\pi$  .
- Sind  $\vec{a}, \vec{b} \in \mathbb{R}^n \setminus \left\{ \vec{0} \right\}$  $\vec{a}, \vec{b} \in \mathbb{R}^n \setminus \{ \vec{0} \}$  mit  $a = ||\vec{a}|| = 1 - \vec{a}$ - ist also ein sogenannter *Einheitvektor* –,

dann beschreibt die Zahl  $\vec{a} \cdot \vec{b} = ||\vec{b}|| \cdot \cos \varphi = b \cdot \cos \varphi$  die *Projektion von bauf a*-.